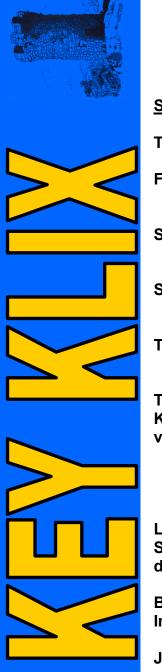

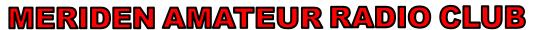

PRESIDENT—N1ZN JIM SAVAGE V.P—N1API AL KAISER SECT. —K1SEZ PAUL CIEZNIAK TRES.—KB1HCC HAGGIE WINSLOW S.A.M.—WA1TRY RICH AUBIN

EDITOR DAVE SWEDOCK K1WJL CONTACT DSWEDOCK@SNET.NET OR 203 235-8582

## FIELD DAY 2014

## Schedule of events:

Thursday June 26th MARC/FD Meeting 7:30pm at the Firehouse

Get equipment loaded into trucks & ready for Friday move to site.

Friday June 27..... Setup at the Site starting at

Joe Hamm will be camping out all night watching over

The site.

Saturday June 28th Activity starts around 10am when everything gets finalized

and stations get tweaked....

Field Day officially starts at 2pm and runs to 2pm on Sunday

Sunday from 1pm on.... FD ends at 2pm but cleanup can start earlier so that the

transition back to a park is smooth and effortless.

There will be a CW Station, SSB Station and VHF/UHF station

The good news is the return of Master Chef Johann Da "B" (N1GNV) from the Road Kill Culinary Institute of Guatemala. He is presently offering rewards for any varmints left lying on the side or middle of any road, Dead or Alive..

10 cents per pound on skunk (that price really stinks)

50 cents/lb on squirrel, chipmunks, beaver, possum, woodchucks, fox, coyote \$1/lb on Deer, Moose, Elk, Angus Cattle, Buffalo, Kodiac Bear, Sasquatch, Elephant, etc etc etc.

Looking forward to another fine gastrointestinal event.

Seriously...John will do his usual great job of feeding the troops, he is open to any donations of foods that people might want to donate....

Bill W1KKF is in charge of the CW tent and the operating schedule, see Bill if Interested

Jim N1ZN is in charge of the SSB Station

John K1LYP is in charge of the VHF/ UHF station

Jon N1GNV is also rumored to be operating his food station rig also....

Directions

Marcus Cooke Park, 287 Old Rock Hill Road, Wallingford

From North on I-91S Take exit 14, turn right on East Center St., then right onto East Main St., right onto Durham Road, right onto Old Rock Hill Road.

From South on I-91N, take exit 14, left onto Woodhouse Ave to East Center, go straight across, now becomes East Main St., same as red above

From West, Take Center St from Rte 5(center of town) to East Main and same as above

From East (as they say in Maine—cant get there from here) very easily.

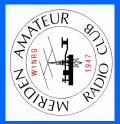

## So how do you explain Ham Radio to elementary school kids???

Thanks to our past connection through the ARISS program with the nationally recognized, local 5<sup>th</sup> grade teacher Chris Stone of the Pond Hill Elementary School here in Wallingford, we were asked to be one of the "attractions" at the school's spring term day of S.T.E.M. activities. In addition to ham radio, there were several other interesting things for the kids to enjoy such as a "rocks & minerals" display, water bottle rockets, "rollercoasters" for model cars, reptiles (ughhh!), and the science of sound. FYI, the synonym STEM translates to Science, Technology, Engineering, and Mathematics.

Joe Hamm, KC1BAQ, and I arrived at the school at 8:00 am, June 4<sup>th</sup>, and after checking out the day's weather predictions, we decided to opt for the outdoor setup on the grass in front of the gym door. Joe put up his portable pop-up tent cover over the table, just in case. Next came my BuddiPole antenna on its own tripod to the side of the table set up for 20 m. I ran my 100 foot extension power cord through the gym door at our back, and we were ready to go by 9 am. The little Elecraft KX-1 mini-QRP transceiver that I bought years ago came to life quickly with CW signals popping up in the DX portion of the band. I copied several DLs and a strong SM station. Yah gotta love 20 m CW! Later in the morning we copied W1AW/5 operating in Louisiana, a pretty strong signal. Bringing out the audio to a battery powered Radio Shack mini-speaker completed the little station. For display, Joe had brought along an older Kenwood 100 watt rig with the handheld mike connected, and another small SW-LW short wave portable receiver. I had intended to bring along my box of DX QSL cards for the kids to rummage through, but forgot to pack it into the car... rats! Next time...

Of course, Joe and I had our HTs. I had informed the MARC gang via Email the day before that we'd be "on the air" with the kids on Wednesday. During the presentation, after relating how today's modern cell phones are really little short wave receivers and transmitters, Joe dropped his call onto the W1KKF/repeater, and quickly began a conversation with John, K1LYP. The kids were fascinated and Joe began a kind of "interview" similar to what goes on during the ARISS "talk with an astronaut" exchange... once the kids "got" the gist of what was going on, he asked the young ones if anyone had a question to ask. Out of a class of 20 kids, usually half were excited to get in line and state their name and question. Joe handled the PTT and helped the kids with their question, sometimes "interpreting" for John!

Joe used the "73" expression in closing out his chat with John, and of course, we then explained about its development from wired telegraphy in the late 1800s to save cost on telegrams. They thought that was very cool, and we had them shout "73" when saving good-bye through the HT!

There were 8 classes that had signed up to visit the "Amateur Radio" table that morning. Starting promptly at 9 am and lasting for 25 minutes, the kids circled around the front and sides of the table, with Joe and me standing at the rear of it. After introducing ourselves at the start of each "performance", I explained how recently radio has been available in our world. Then I'd ask them how they would get a message to a friend at the center of town back in the time before radios or cell phones. The answers from the kids ranged from carrier pigeons, writing a note and asking someone to deliver it, or jumping on a horse and riding into town. It was soon obvious to them that something else was needed. I then explained who Samuel F.B. Morse was and some of his background, and the creation of wired telegraphy. About that time in our presentation, I would turn on the KX-1 and key a few letters on the key to give them a taste of what Morse code sounds like. Turning up the volume a bit more, I'd swish around the low end of 20 m CW and let them listen to signals from around the world. Their little eyes and facial expressions were priceless! How could a radio wave go from the other side of the world? Well, kid, it's like this...

I then told them how fast radio waves travel... at the speed of light, and then we'd develop a bit of understanding how fast 186,000 miles per second really was! Each class "learned" the number 186,000 and saying "miles per second", repeating it several times. I challenged them to remember that when they went home today and tell their parents how fast light and radio waves go! Of the approx. 160 kids who were there, I'd bet more than a handful did just that! Again going "back in time" to 1914, a hundred years ago, they learned that there were no radio stations, or TV channels, or record players, or DVDs in people's homes.... Nothing!

We then spoke on how wired telegraphy was very cool in the mid-1800s for getting messages around the country, but the real "kick" was to do it without wires. That's where experimenters and other scientific folks began fooling with wires, batteries, etc... and soon, wireless telegraphy was created. It was perfect for sending messages from ships to shore stations, or even asking for help during emergencies. A few kids piped up how radio was used in the Titanic disaster. And then, along came the experimenters who really latched onto the incredible invention of sending signals far away, back in the early 1900s... they called themselves "hams", or amateur radio operators! It was not a stretch or dull information for the 4<sup>th</sup> and 5<sup>th</sup> graders surrounding our little table. In my opinion, it's all in how you relate the story of the development of radio, messaging at a distance, and allowing them to participate for themselves. In this early part of the 21<sup>st</sup> century, elementary school aged kids are very good at imagining different scenarios, and grasping the "story". Realizing that elementary school kids have limited attention spans, it's important how you tell this story. While discussing the way we talk over the radio into a microphone, I used some phonetics, and then asked one student her name.... Ann... which became Alpha November November. You could tell they enjoyed the understanding of why and how phonetics is used. One asked why you couldn't use other "N" words, and we described the necessity for clarity and consistency when used by folks around the world. It was not hard for them to grasp.

Having experienced how well this little morning's work went yesterday, I'd be glad to repeat it at any other elementary school. Taking it to older kids might be harder for all the reasons we know, but the 4<sup>th</sup> and 5<sup>th</sup> graders seemed just right to receive "fun" information. The only other experience with older kids I've had was with the S.C.O.W. (Spanish Community Of Wallingford) kids last year, and they were a delight... very well behaved, studious, and interested, a trade mark in my opinion of the close family relationships and structure of the Spanish-Mexican culture.

As a lasting legacy of their ham radio experience, I recommend that the MARC buy 5 Morse code kits from ARRL and donate them to the STEM Academy folks for use. I'm sure we could garner a small handful of Morse code teachers if needed to start them on their way!

Also to be thanked for chatting with the Pond Hill kids on the repeater yesterday are: Steve, KC1AXJ and Haggie, KB1HCC... who heard the call to lend a helping hand for the next generation of hams!

73, K1SEZ Paul Ciezniak

## From N1API Part II What Is The Club's Involvement with 10-10?

As stated before the club having a 10-10 number, (and being a paid up member) is eligible to do most everything that an individual who belongs to 10-10 can. 10-10 offers 13 different awards we can qualify for. We can collect numbers for our Bar Award, or Counties for the Counties award or Countries for the Country award, Prefixes, Digital Contacts and so on. There are also a number of QSO parties that happen during the year that the club can participate in and receive awards for. 99 percent of 10-10's awards are PDFs so they don't take up a lot of physical room but fit nicely on a computer where they can be printed if the club wanted to display them for a activity or demo.

Probably the most popular thing to do is to work the 10-10 QSO parties. The good thing about being a club is a group of individuals can enter and work the contest using W1NRG and 29650. There is a little bit of a dependency with this here. The actual rules say that the members giving out the number need to be listed on the contest submission with their call, and and 10-10 number, (if any). A few years ago there was quite a discussion because the rules said that all operators had to be 10-10 members. An appeal was made to the Board Of Directors asking why do they all have to be a member, how do we create interest in 10-10 and our clubs if we don't allow non members to operate? So the "IF ANY" was added to allow anyone to operate a 10-10 QSO Party using the clubs 10-10 information. It is always best to have at least one 10-10 member listed in the operators sort of like having a "control operator".

So being a club member in good standing you decide that you'd like to take a shot at working one of the QSO Parties. What do you do? How do you do this? Well the first thing that you need is to let the club trustee know that you are going to operate using the W1NRG call if it is NOT at the club or at a club function. He will probably want to give you the copy of the club's license if you are going to be at your home or a portable QTH. Next you "should" let me know. This for two reasons the first is if I don't know then I could be operating with the club call at the same time, Two W1NRGs on the same band at the same time is frowned upon. And you don't want someone telling you "Dupe we worked already". Next you probably need to know how to do it and need some help or a log or something like that, especially if you never done it before. You could log to paper. All that is required for the log is Time of Contact in UTC, Stations Call, His QTH, (State or Country), and their 10-10 number if they have one. Scoring is easy, 2 points per contact with a 10-10 number 1 point per contact without a 10-10 number. But it's a lot of paperwork and writer's cramp of you do a few hundred contacts. (Plus someone's got to transcribe it to a submittable log later - probably me).

There is an easier way to do this. The club has a program on it's laptop called WIN1010. Win1010 is the 10-10 Organization's officially supported logging program. The full program logs all the 10-10 QSO parties, 10-10 awards and Chapter Awards. The program was written by Jim Hardy, K4HAV. Win1010 will run on Windows XP through Windows 7. I do not know if it has been tested on Windows 8 yet. Also if you are running a MAC it is best to check with him first. Best thing to do is check Jim's webpage or email him with any installation questions. He's very reactive to users questions and comments. Jim has been kind enough to grant the club a key, (license) to run the full program without any limitations. Win1010 is installed on the club's laptop and it is fully functional and can be used by any club member who is working a 10-10 QSO party, making contacts on 10 meters or if they have an interest "paper chasing" using the club's call and 10-10 number. If you know how you can open a new contest and log it, or just use the "Daily Log" to make random contacts. The program is supported and updated monthly by Jim with new members from 10-10s database so you are always up to date. There are also support programs that you can install and one of the best is the FCC's database which is updated weekly. You can also access a number of ham call databases from the program, one of which the Radio Amateur's Call book is installed to use. At the end of this months edition is a screen shot of what you would see if you a station working W1NRG in the Daily Log. The information in the upper left hand corner is the Club's information from the FCC database. (continued on next page)

Because it is installed, clicking on the CBK box brings up the information from the Radio Amateurs Callbook, (currently the Summer 2014 edition). Also, the XXIP box will show information from the complete 10-10 database that interfaces with Win1010 and is also updated monthly by 10-10's business manager. Using all three together can be helpful when you have conflicting information that you need to check.

WIN1010 supports all the 10-10 contests. In the Contest mode the program will notify you of any Dupes like a normal contesting program. There is also a large database of 'known" 10-10 calls and numbers along with calls which show as 0 for a 10-10 number. These are operators that you may hear and work on 10 meters. As in any contest you need to actually hear the information the station is sending you and you must make a legal two way contact but when you put either a call in number number in the Callsign field and that call is in the database the information comes up in the correct fields and all you need to do is verify it and enter it. You have the option to change any field in case the operator's name is incorrect, he's portable from another state, county or country or any information was incorrectly entered into the database.

The great thing about Win1010 is that you can also use it as a general logging program. The disadvantage to the program is that it does not interface with the radio so it does not record frequency, only band and you have to remember when you change bands to change the band in the frequency box and modes in the mode box. The program will log all bands from 160 through 1296. The program logs most of the amateur modes. It will produce a Cabrillo file for contests or an ADIF that can be uploaded to ARRL Logbook of The World or Club Log or can be exported to other logging programs.

If you would like to further research the program on your own Jim's webpage is at <a href="http://hds.net/win1010.htm">http://hds.net/win1010.htm</a>. The program is available in two Suites. If you purchase both Suites at the same time there is a discountdcount. One Suite covers 10-10 Contesting and Daily Logging. The Second one covers 10-10 County Hunting and 10-10 Chapter Awards. Both Suites log to the "Daily Log", the advantage of this is unlike a contest program you can log the same person numerous times on the same band or mode each day. You can also "try before you buy". The full program is available for downloading and it's fully functional and will let you log and print up to a 25 contact limit. The great thing about this is if you decide that you like it and purchase any of the Suites or the full program you can still keep logging and any other contacts are still recorded and show after you receive your key to the program. Also it logs to both Suites so if you purchase one and decide you would like the other Suite later the contacts are there recorded for the award you are interested in. I hope to be able to do a live demo of the program at a future activities meeting.

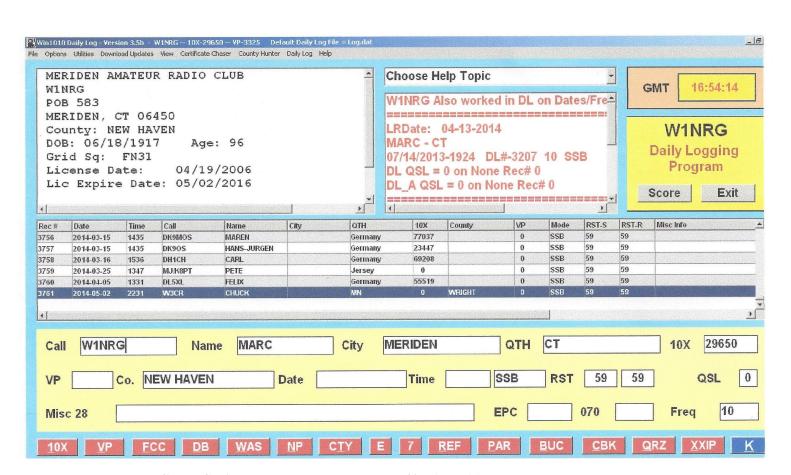